**CH 07.** *Split plot designs* **Plan en parcelles partagées** Dans le RCBD comme dans le carré latin, les unités expérimentales ont toutes la même taille.

#### Il arrive que les unités expérimentales aient des dimensions différentes.

Ex. 1: une expérience au champ impliquant une irrigation, qui est réalisé (en une fois) sur des surfaces importantes, et des variétés qui peuvent être semées sur des petites surfaces.

Ex. 2: une expérience en chambre de culture, où des régimes de température sont appliqués à la chambre de culture, et où les effets d'autres facteurs (nutrition, variété…) sont appliqués à l'intérieur des chambres.

Un cas général est celui du *Split Plot*, un facteur A est appliqué aux grandes UE (*whole plots*), et un facteur B est appliqué à des petites UE (*sub plots*, qui sont des parties des *whole plots*).

#### **Plan**

- 1. Présentation de l'exemple
- 2. Le plan en parcelles partagées
- 3. Modèle d'analyse
- 4. Inférence sur les traitements
- 5. Génération du plan

# **Exemple**

Une expérience au champ investigant les effets compétitifs d'adventices, avec ou sans irrigation, sur le rendement du blé d'hiver.

Les traitements sont combinés de manière factorielle (2 x 2) avec deux types d'irrigation (pluvial - irrigué) et quatre types d'adventices (Alopecurus m., Galium a., Stellaria m. et contrôle sans adventice).

L'expérience comporte 4 blocs.

Le fait que l'irrigation ne puisse être appliquée que sur des larges bandes a mené les chercheurs à considérer un plan en parcelles partagées.

# **Plan de l'expérience**

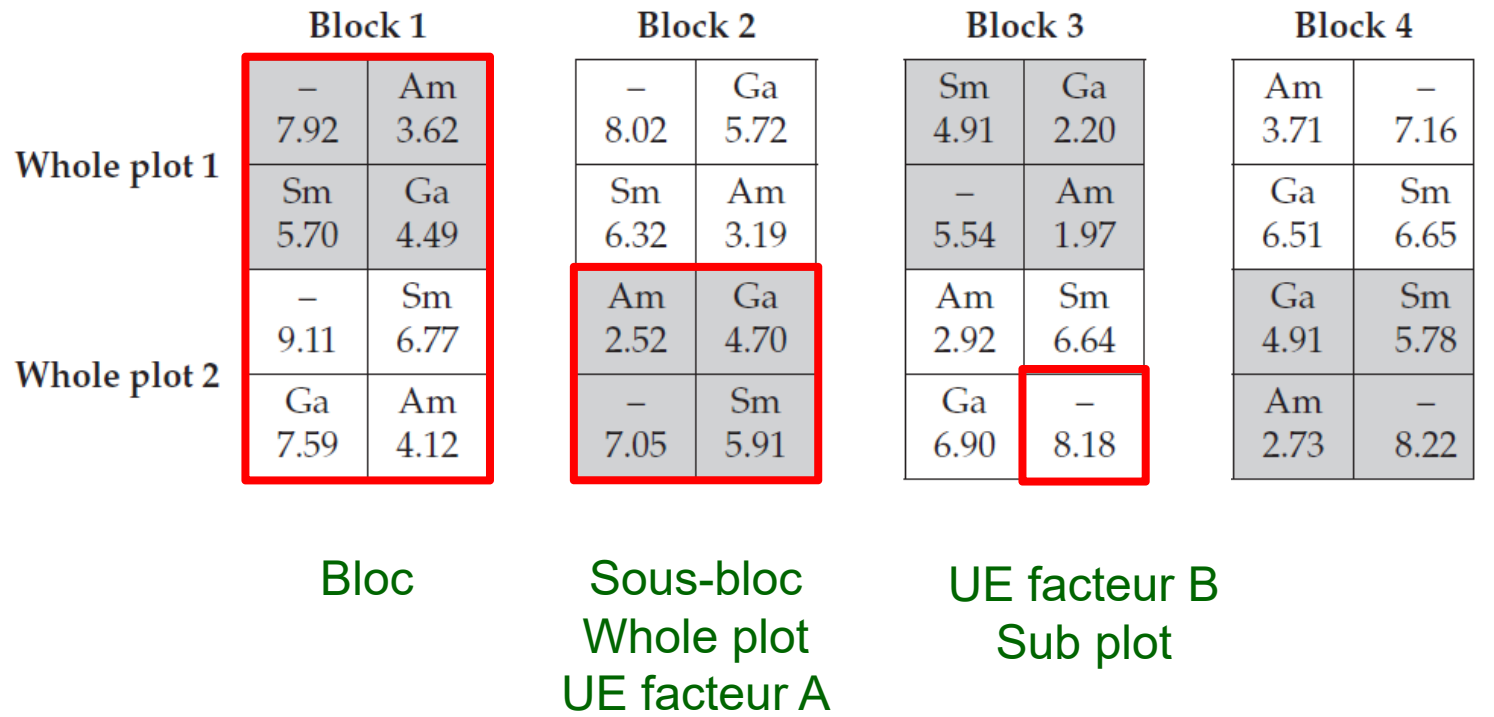

Le nombre de réplications pour un niveau du facteur A est moins élevé que <sup>s</sup>'il pouvait être appliqué aux petites UE. Ce plan sera donc moins puissant qu'un RCBD.

# **Le plan en parcelles partagées (***Split Plot***)**

Caractéristiques du plan:

- Le plan comporte *<sup>m</sup>* blocs complets
- $\bullet$ Chaque bloc comporte  $t_A$  sous blocs, auxquels sont appliqués les  $t_A$  niveaux du facteur A. Ces sous-blocs sont les grandes UE (*whole plots*)
- $\,$  Chaque sous-bloc comporte  $t_{B}$  parcelles, auxquelles sont appliqués les  $t_{B}$ niveaux du facteur B. Ces parcelles sont les petites UE (*sub plots*)
- Il y a donc  $t$  =  $t_{\scriptscriptstyle{A}}$  **x**  $t_{\scriptscriptstyle{B}}$  traitements.

Il existe plusieurs variations du split-plot…

## **Blocs et sous blocs hiérarchisés contrôlent l'hétérogénéité**

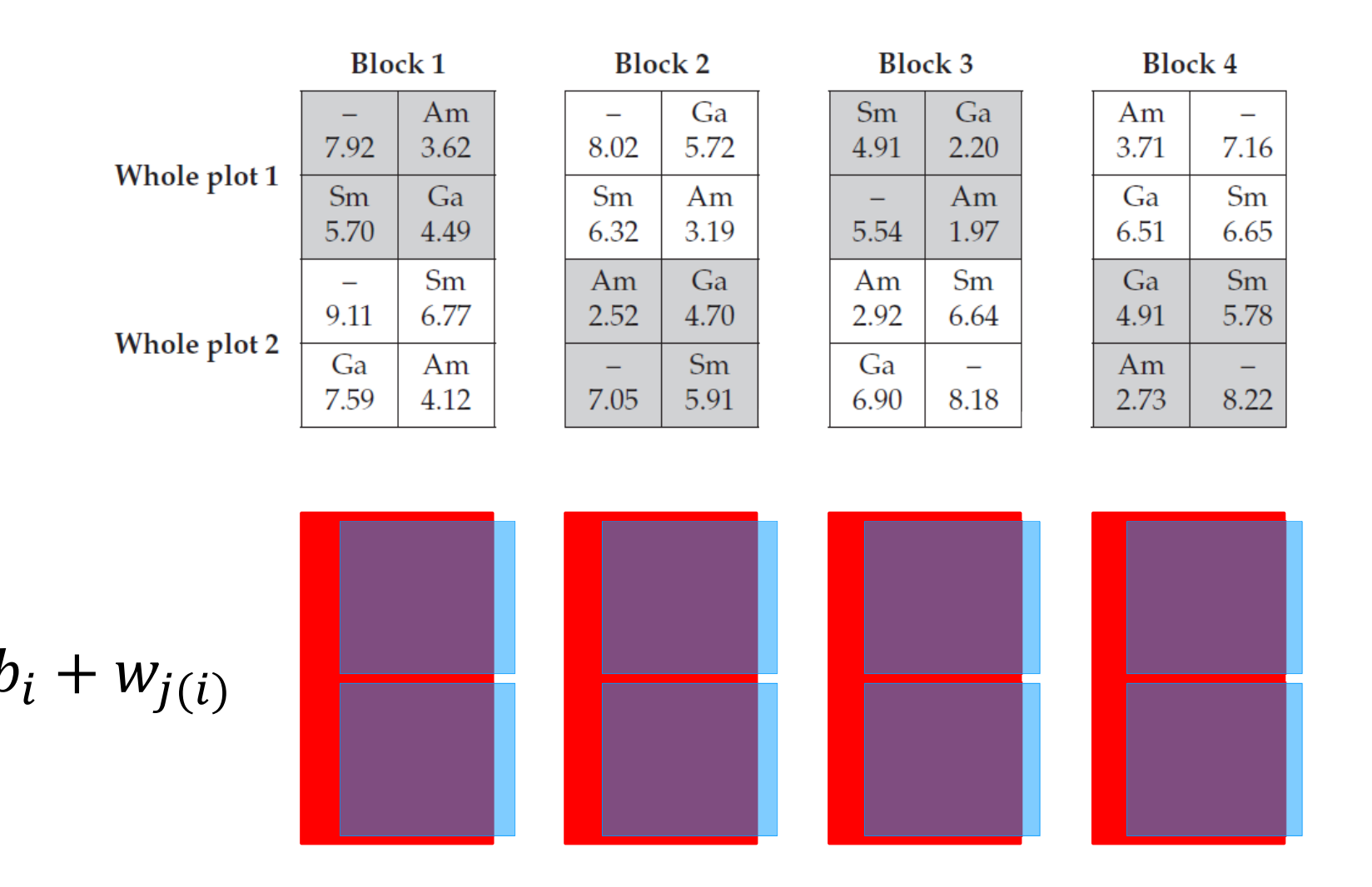

#### **Grandes et petites UE correspondent aux facteurs d'intérêt**

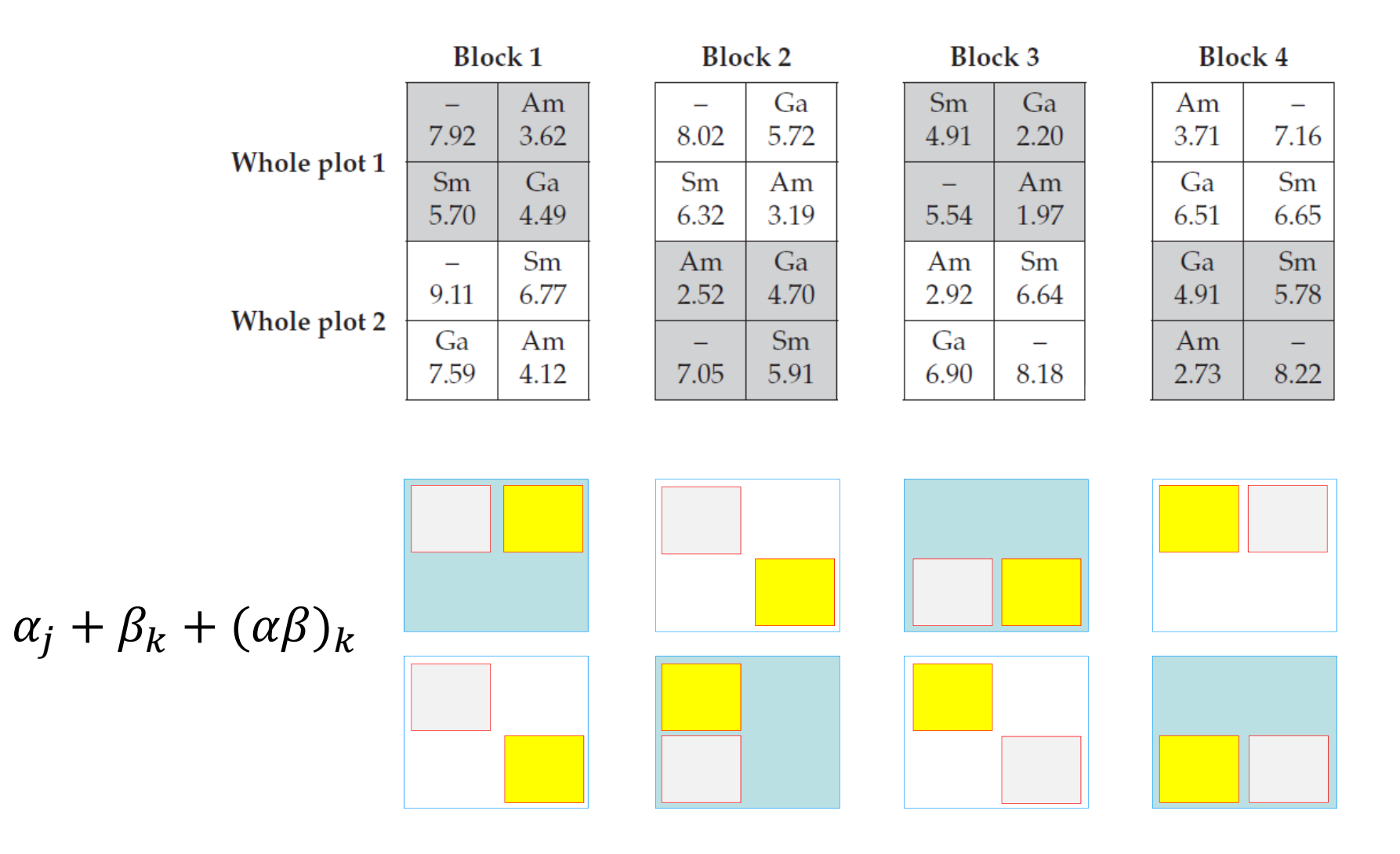

# **Equation du modèle**

Le modèle utilisé pour analyser les données de l'expérience est le suivant:

$$
y_{ijk} = \mu + b_i + w_{j(i)} + \alpha_j + \beta_k + (\alpha \beta)_k + e_{ijk}
$$

#### avec :

 : le rendement de l'UE située dans le bloc *i*, dans la parcelle *j(i)* et qui a reçu la combinaison des niveaux *j* de A et *k* de B

 $\mu$  : la moyenne générale de la population des échantillons

: l'effet du bloc *i*, exprimé en différence de la moyenne générale

 $w_{i(i)}$  : l'effet du sous-bloc *j*, exprimé en différence de la moyenne du bloc *i* 

: l'effet du niveau *j* de A exprimé en différence de la moyenne générale

 $\beta_k$  : l'effet du niveau  $k$  de B exprimé en différence de la moyenne générale  $\alpha\beta_{ik}$ : l'effet d'interaction entre les niveaux *j* de A et *k* de B

 $e_{ijk}$ : la déviation (erreur résiduelle) entre la valeur observée  $y_{ijk}$  et sa valeur attendue ( $\mu + b_i + w_{j(i)} + \alpha_j + \beta_k + (\alpha \beta)_k)$ 

$$
i=1...m, j=1... t_A, k=1... t_B, N=m. t_A. t_B
$$

 $e_{ijk} \sim iN(0, \sigma^2)$ 

X. Draye – ELIA/ELI – UCL et B. Govaerts – ISBA/IMMAQ - UCL LBRAI2222 – Compléments de biométrie et plans expérimentaux – CH06 Plans en ligne et colonne Page 9 Et, si on considère un modèle mixte,  $b_i \sim iN(0, \sigma_b^2)$   $w_{i(i)} \sim iN(0, \sigma_w^2)$ 

# **Décomposition de la variance (approche GLM)**

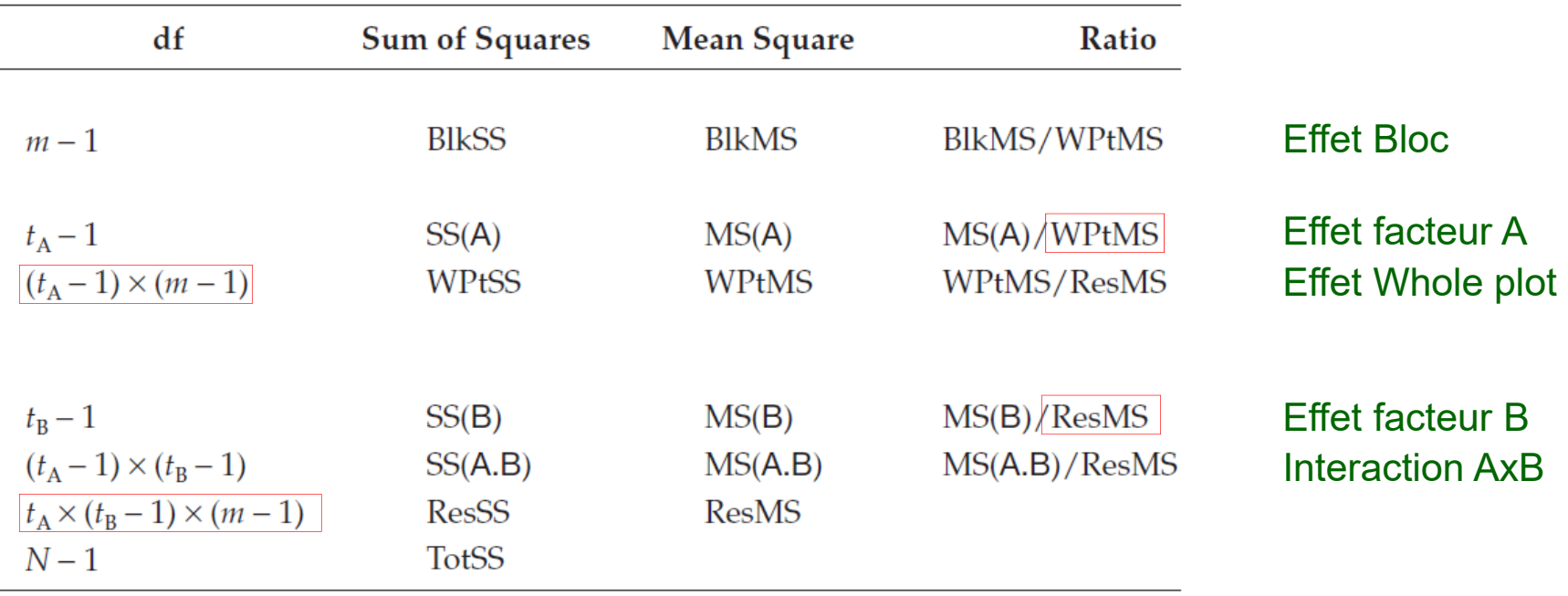

De ce tableau, on retiendra notamment que les degrés de liberté au dénominateur pour les tests sur A et B ne sont pas les mêmes.

#### **Modélisation R (GLM)**

```
data <- read.table(file="C:/Users/draye/Home/Cours/BRAI2222 - Mixtes et plans/R/EXAMPLES/COMPETITION.DAT", 
header = TRUE)
data$Block <- as.factor(data$Block)
data$WholePlot <- as.factor(data$WholePlot)
data$SubPlot <- as.factor(data$Subplot)
```
## Aproche Modele GLM

```
mod1 <- lm(Grain ~ Block + WholePlot:Block + Irrigation*Species, data)
summary(mod1)
```

```
# test F sur les facteurs fixes: traitement et Block
anova(mod1)
```
#### **Modélisation R (GLM)**

> summary(mod1)

Call: $lm(formula = Grain ~ Block ~ HWholePlot: Block ~ Hirrigation ~ Species,$  $data = data)$ 

Residuals:

Min 1Q Median 3Q Max -0.7456 -0.3650 0.1169 0.3097 0.5656

Coefficients: (1 not defined because of singularities)

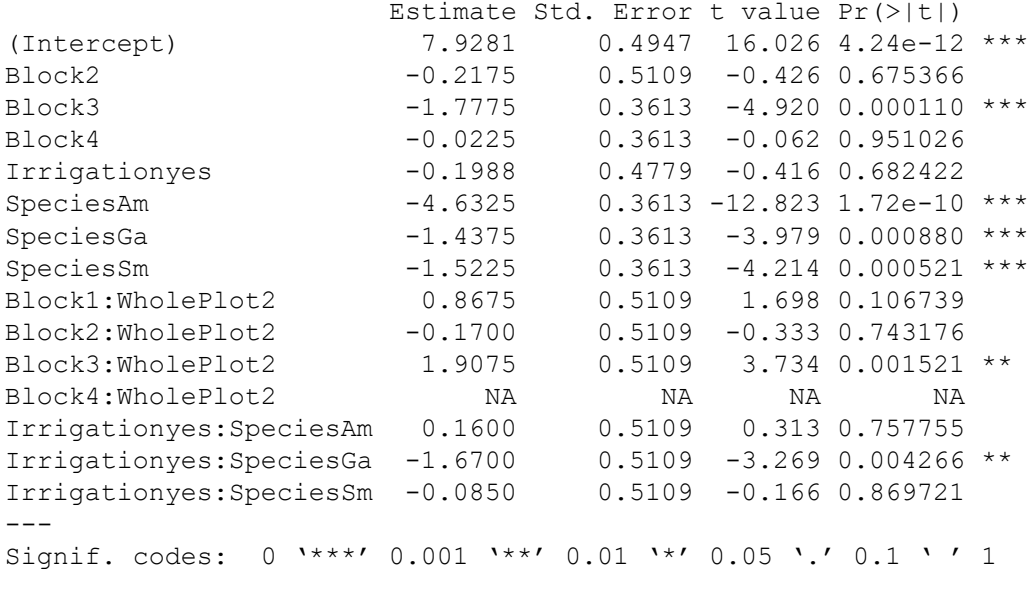

Residual standard error: 0.5109 on 18 degrees of freedom Multiple R-squared: 0.961, Adjusted R-squared: 0.9328 F-statistic: 34.09 on 13 and 18 DF, p-value: 5.537e-10

## **Modélisation R (GLM)**

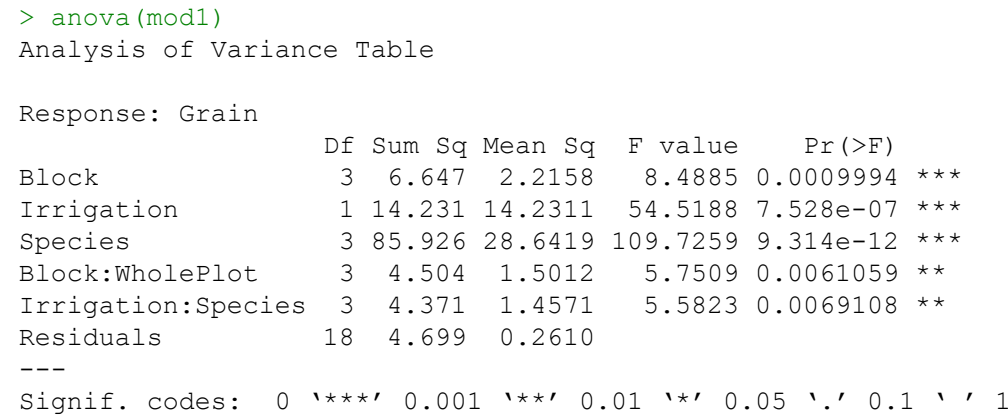

Si on regarde bien, on voit que lm utilise le même carré moyen résiduel au dénominateur de tous les tests…

#### **Modélisation R (en mixte)**

require(lme4) require(emmeans) require(lmerTest)

## Approche Modele Mixte

```
mod2 <- lmer(Grain ~ Irrigation*Species + (1 | Block) + (1 | WholePlot:Block), data)
summary(mod2)
```
# test F sur les facteurs fixes anova(mod2)

# test LRT sur les facteurs aleatoire block ranova(mod2)

```
# Estimation des moyennes par (ici SE est l'erreur std sur une moyenne (SEM))
emm2 <- emmeans(mod2, ~ Irrigation*Species)
emm2
```
#### **Modélisation R**

#### > summary(mod2)

```
Linear mixed model fit by REML. t-tests use Satterthwaite's method ['lmerModLmerTest']
Formula: Grain \sim Irrigation \star Species + (1 | Block) + (1 | WholePlot:Block)
  Data: dataREML criterion at convergence: 58.6
Scaled residuals: Min 1Q Median 3Q Max 
-1.6093 -0.6387 0.1940 0.6135 1.1657 Random effects:Groups Name Variance Std.Dev.
WholePlot:Block (Intercept) 0.31003 0.5568 
Block (Intercept) 0.08932 0.2989 
 Residual 0.26103 0.5109 
Number of obs: 32, groups: WholePlot:Block, 8; Block, 4
Fixed effects:Estimate Std. Error df t value Pr(>|t|)
(Intercept) 8.1175 0.4063 11.0585 19.978 4.99e-10 **
Irrigationyes -0.9350 0.5343 \leftarrow 6.6449 -1.750 0.125915
SpeciesAm -4.6325 0.3613 18.0000 -12.823 1.72e-10 ***
SpeciesGa -1.4375 0.3613 \overline{18.0000} -3.979 0.000880 ***
SpeciesSm -1.5225 0.3613 18.0000 -4.214 0.000521 ***
Irrigationyes:SpeciesAm 0.1600 0.5109 18.0000 0.313 0.757755 
Irrigationyes:SpeciesGa -1.6700 0.5109 18.0000 -3.269 0.004266 ** 
Irrigationyes:SpeciesSm -0.0850 0.5109 18.0000 -0.166 0.869721 
---Signif. codes: 0 \cdot \star \star \star' 0.001 \star \star' 0.01 \star' 0.05 \cdot' 0.1 \star' 1
                                                                      SED (pour A)
                                                                      SED (pour B)
                                                                                       SEM
```
## **Modélisation R**

#### > anova(mod1)

```
Type III Analysis of Variance Table with Satterthwaite's method
              Sum Sq Mean Sq NumDF DenDF F value Pr(>F) 
Irrigation 2.475 2.4746 1 3.4 9.4800 0.054180.
Species 85.926 28.6419 3 18 109.7259 9.314e-12 ***
Irrigation:Species 4.371 1.4571 3 18 5.5823 0.006911 ** 
---Signif. codes: 0 '***' 0.001 '**' 0.01 '*' 0.05 '.' 0.1 ' ' 1
> emm2 <- emmeans(mod2, ~ Irrigation*Species)
> emm2Irrigation Species emmean SE df lower.CL upper.CL
no - 8.12 0.406 11.1 7.22 9.01yes - 7.18 0.406 11.1 6.29 8.08
no Am 3.48 0.406 11.1 2.59 4.38yes Am 2.71 \, | \, 0.406 \, | \, 1.1 \, | \, 1.82 \, | \, 3.60no Ga 6.68 0.406 11.1 5.79 7.57yes Ga 4.08 0.406 11.1 3.18 4.97
no Sm 6.59 0.406 11.1 5.70 7.49yes Sm 5.58 0.406 11.1 4.68 6.47
                                                                  SEMLe nombre de dl est correct
```

```
Degrees-of-freedom method: kenward-roger 
Confidence level used: 0.95
```
# **Création d'un Split Plot avec DiGGer**

require(DiGGer) .pardefault <- par() # Keep copy of graphical parameters

# Création du design

# **Création d'un Split Plot avec DiGGer**

# Représentation graphique